$14$ 

 $\alpha$  $07$ 

 $10$ 

 $AD$ 

【複数の条件を指定する】

【いろいろな検索の練習】

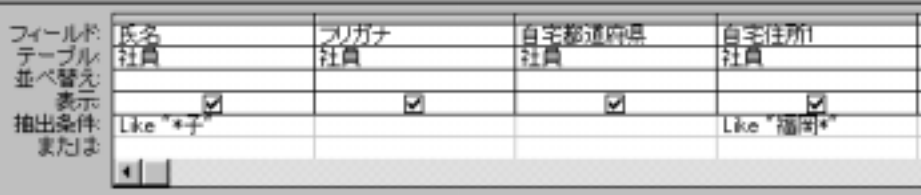

(2)OR 条件(~または~)

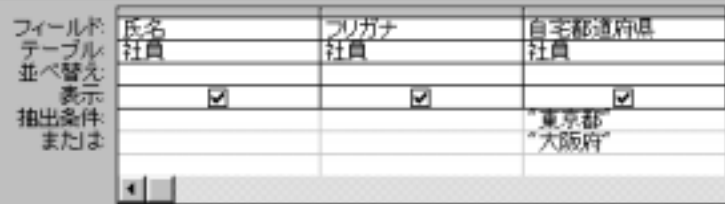

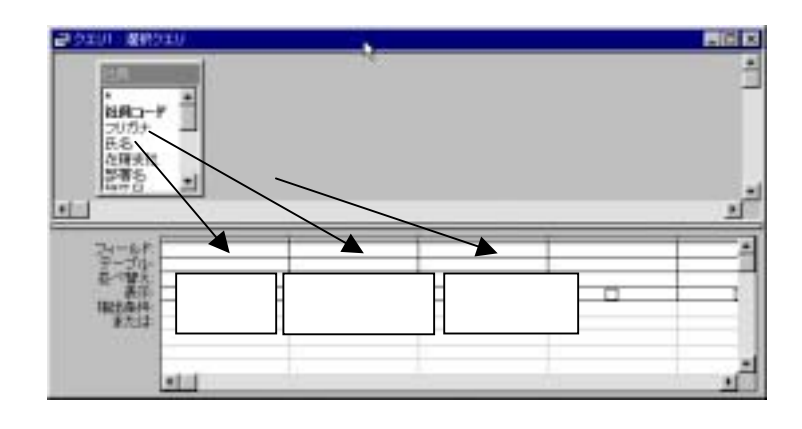

$$
\begin{bmatrix} 1 & 1 & 19 \end{bmatrix}
$$

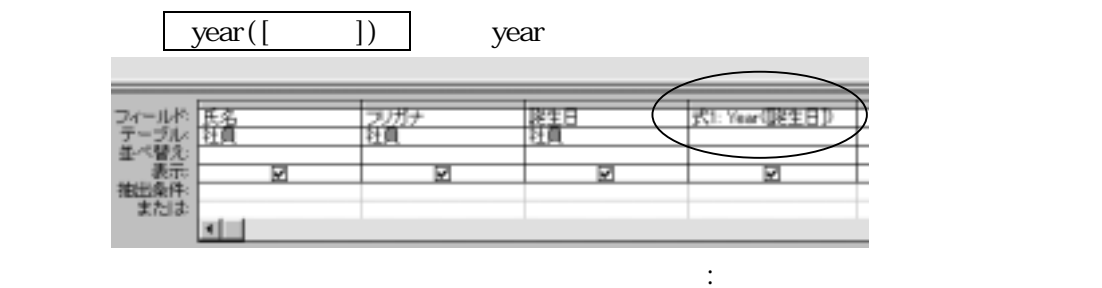

$$
[ \qquad \qquad 1
$$

【全員の誕生日と年齢を表示】

2003-Year ([Webstern Line 1])

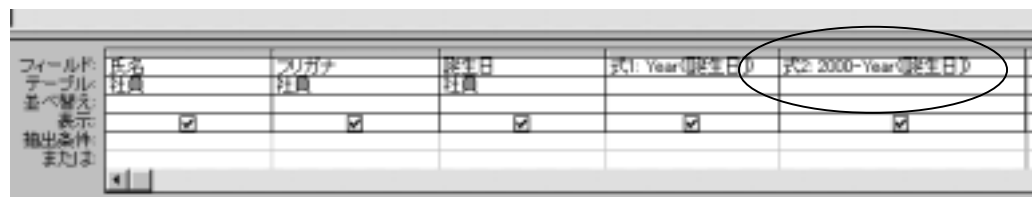

 $\left[\begin{array}{ccc} \bullet & \bullet & \bullet \\ \bullet & \bullet & \bullet \end{array}\right]$ 

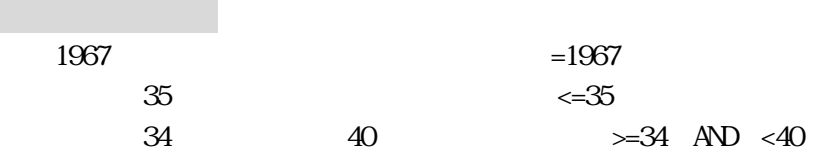

 $2:$   $\vdots$   $\vdots$ 

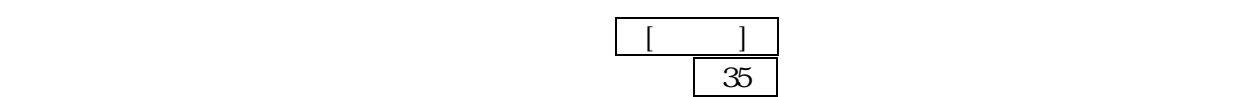